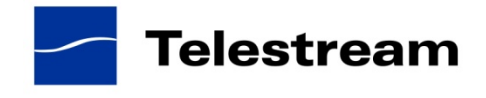

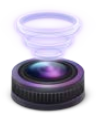

# **Wirecast 4.3.2 Release Notes**

Wirecast 4.3.2 is a Mac OS X release ONLY. There is no Windows build of Wirecast 4.3.2.

# **System Requirements**

### **Mac OS X**

- Mac OS X 10.6 or later, including Mountain Lion
- Intel-based Mac
- Minimum 2GB RAM
- QuickTime 7 or higher
- 200 MB hard drive (for install)
- Hard drive space for recording to disk
- A Quartz Extreme capable graphics card
- Intel Core Duo is required for HDV decoding
- QTSS/DSS 4.1.3 or later is needed for automatic "announce" unicasting
- A supported GPU is required for Core Image and GPU video compression acceleration
- Flash streaming on Mac requires Intel-based processor
- Sufficient upload speed (500k for low quality, 1.0 MB for quality good and 2.0 MB for HD)
- Note: There is a memory leak in Intel HD Graphics 4000 drivers on Mac OSX 10.8.2. This affects newer Mac Minis, MacBook Airs and 13 inch MacBooks that contain the Intel HD Graphics 4000 graphics card and no secondary graphics card. Upgrading to OSX 10.8.3 or later resolves this issue.

### **Desktop Presenter**

• Please use Desktop Presenter 2.0.4 with Wirecast 4.3.2. Desktop Presenter is included as a part of Wirecast 4.3.2 and is also available as a separate download.

### **Wirecast 4.3.2**

### **Fixes and Enhancements**

- Added support for OS X 10.9 Mavericks. (Mac OS X)
- Fixed: Virtual Microphone audio is distorted.
- Fixed: Live stream goes black when Wirecast is not the application in focus.
- Fixed: Glitchy/frozen video and dropping audio.

### **Wirecast 4.3.1**

### **Fixes and Enhancements**

• Fixed an issue that could cause a file corruption or crash when initiating a second stream with a unique resolution. (Mac OS X & Windows)

### **Wirecast 4.3**

### **Fixes and Enhancements**

- New! Live thumbnail icons in the shot editor. (Mac OS X & Windows)
- New! Countdown for pre-recorded media. (Mac OS X & Windows)
- Localization for the Support Assistant. (Mac OS X & Windows)
- Fixed a problem where selecting a shot restarts playback of another live shot. (Mac OS X)
- Fixed a problem where stopping a concurrent broadcast causes the remaining broadcast(s) to briefly stutter. (Mac OS X & Windows)
- Fixed a crash when accessing Broadcast Settings with WM9 Record to Disk configured.(Windows)
- Cannot stop Virtual Camera after editing Broadcast Settings during output. (Windows)
- Fixed a problem where audio was omitted from a recording file when virtual camera was on and virtual microphone or DirectShow audio was not enabled. (Windows)
- Fixed problem with audio popping during switching with Matrox VS4. (Windows)
- Fixed problem where Wirecast was losing connection to destination while waiting for more video or first keyframe. (Mac OS X)
- Fixed problem where some device source information was not saved to Wirecast documents. (Mac OS X & Windows)
- Fixed crash due to memory leak when continuously switching shots with Auto Live on and using the Matrox VS4. (Windows)
- Fixed problem that caused audio distortion / 'robotic voice'. (Mac OS X)
- Now the user can stop a broadcast and the Virtual Camera output will continue. (Mac OS X & Windows)
- Moved to new web store for in-app purchases. (Mac OS X & Windows)
- Fixed crash when using an unconfigured palette in the Shot Editor. (Mac OS X)

#### **Known issues**

- There is a memory leak in Intel HD Graphics 4000 drivers on Mac OSX 10.8.2. This affects newer Mac Minis, MacBook Airs and 13 inch MacBooks that contain the Intel HD Graphics 4000 graphics card and no secondary graphics card. Upgrading to OSX 10.8.3 resolves this issue. (Mac OS X)
- Virtual Camera Out is currently not working with Skype 6.2. Skype has acknowledged the issue and is working on a fix. In the meantime use Skype version 6.0 (download at oldapps.com). (Mac  $OS X$ and Windows)
- There is a bug in Mac OS 10.8 that can prevent Wirecast from starting. If you are running Mac OS 10.8, please upgrade to 10.8.3 before installing Wirecast. (Mac OS X)
- Documents that include use of the Virtual Camera Out feature cannot be opened in versions prior to 4.2.4 of Wirecast, so please back up your documents before using the Virtual Camera Out feature. (Mac OS X & Windows)
- The Matrox MPEG-2 I-frame and 3ivx MPEG-4 QuickTime Components (codecs) may have older, incompatible versions that prevent Wirecast from launching on Mac OS 10.8, please remove these components or update to the latest versions which are compatible with your OS.
- Wirecast can't authenticate against the YouTube destination on Windows XP.